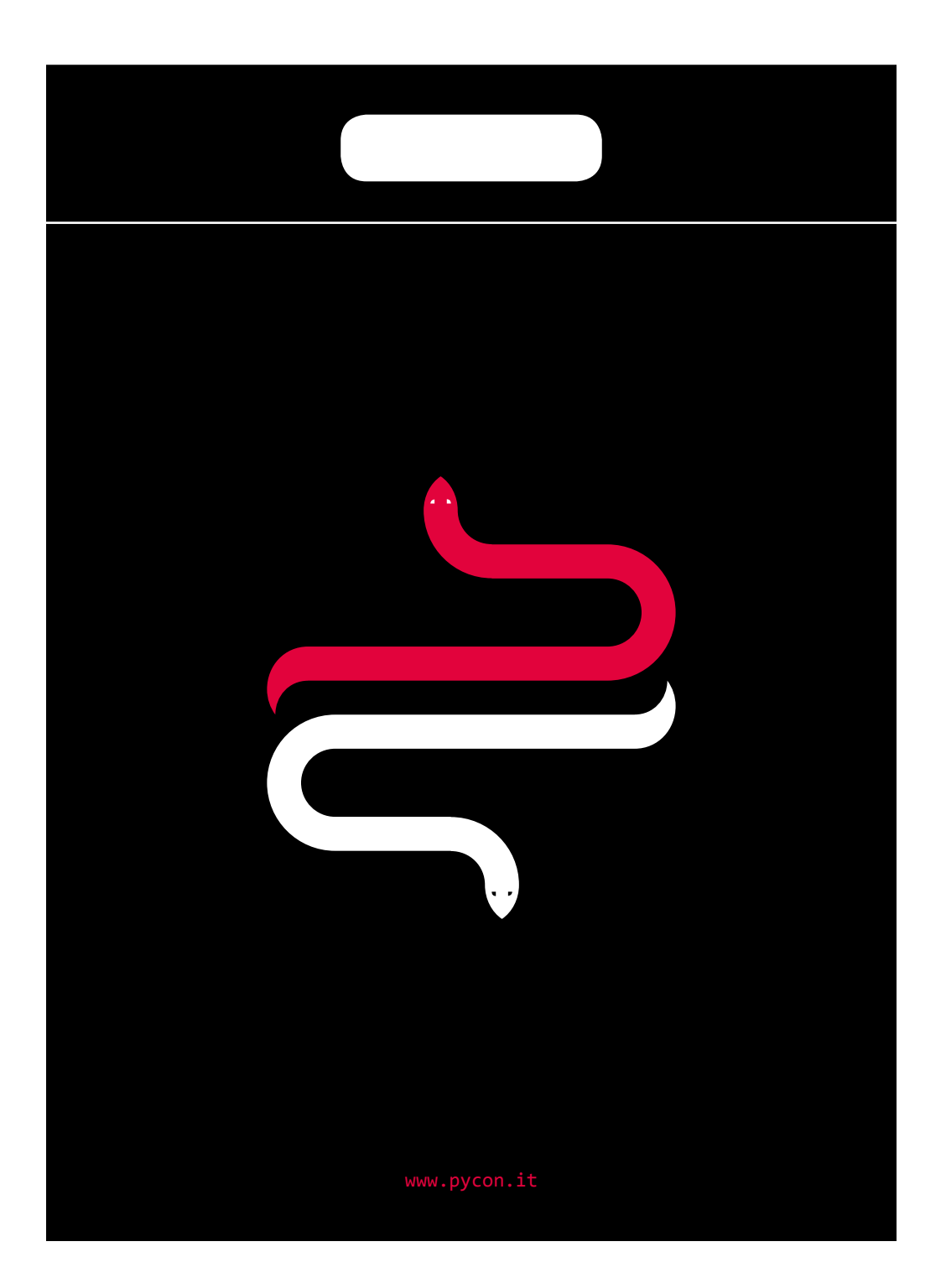

```
/* Develer presents */
import Me 4.0
import People 4.0
import Sponsors 4.0
QtDay2015 {
    location: "Florence, Hotel Londra"
    days: ["2015-03-13", "2015-03-14"]
    onEnter: {
 Me.checkIn()
    onStay: {
 Me.learn()
 Me.haveFunAt([
 "talks",
 "dinner",
 "quiz"
 ])
 Me.meetPeople(People.all())
    onExit: {
 Me.levelUp()
```